**AutoCAD [Mac/Win] [March-2022]**

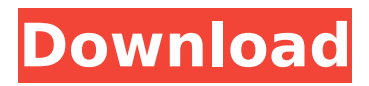

# **AutoCAD**

In June 2016, Autodesk announced plans to release Cracked AutoCAD With Keygen LT 2020 on October 1, 2016, a version of AutoCAD Crack For Windows designed for small businesses with a restricted budget. AutoCAD was once the standard in CAD software, but has now lost its top spot. However, AutoCAD continues to be the dominant desktop CAD software for home, business, and industry.[1] AutoCAD has been used extensively in architecture, building design, engineering, engineering drafting, mechanical and electrical engineering, architecture, and other fields. AutoCAD LT was designed to compete with the small-scale AutoCAD. This version was released in mid-2016, about two years after AutoCAD LT 2020. AutoCAD LT 2020 aims to provide more affordable options to more users, especially smaller companies. Although the new application is not a major overhaul of AutoCAD, it has improved a number of core features and made a number of under-the-hood changes to speed things up and optimize for performance. Some of the more notable changes are summarized in the "AutoCAD LT 2020 feature list" section below. AutoCAD LT is the only application in the Autodesk family that runs on Microsoft Windows. History [ edit ] AutoCAD began development in the early 1980s by one of the founders of Autodesk, Inc., John Walker, who was working for the British CAD company Computing Systems International (CSI). Autodesk's founders, John Walker, Don Blakeslee, and Harry Caulfield, formed Autodesk, Inc., with the first four employees and began selling their first CAD products in 1983.[2] Autodesk's first major product was AutoCAD, an application for computer-aided drafting. It was originally intended to be a stripped down version of AutoCAD, with the hope that it would be easier to use, especially for small businesses. Autodesk first introduced AutoCAD for the Apple II on December 13, 1982. The application was only able to run in the Apple II's graphics mode and was not designed to run in the Apple II's text mode. It took a few years before the Apple II version of AutoCAD was available to the public.[3] The Microsoft Windows version of AutoCAD was first released on December 19, 1983. In 1992, Autodesk released AutoCAD 3D, which was designed to run on the Windows 3.0

### **AutoCAD Crack [32|64bit]**

Tranmission Windows and Mac desktop clients can be set to work remotely. The AutoCAD Crack Free Download Tranmission client for Windows and AutoCAD Free Download LT for Mac are the only two remotely accessible AutoCAD Crack Mac clients at present. AutoCAD Cracked Accounts is also available as a server-based application, an On-Line Transaction Processing (OLTP) application, a Data Warehouse, and a process engine for AutoCAD Cracked Accounts LT. AutoCAD and AutoCAD LT can be administered from inside the drawing program using two methods: via the command line and the Graphical User Interface (GUI). The command line interface is also available in AutoCAD LT. All modes are available in the.NET-based ObjectARX APIs for C++, and the Mono (Open Source implementation of.NET) implementation of.NET and AutoCAD LT APIs. Version history Below is a list of versions, along with their major and minor versions: See also Autodesk CASE References Further reading A Guide to Autodesk AutoCAD; by Peter Glaskowsky & Kathleen McConville (2003) A Guide to Autodesk AutoCAD Architecture; by Peter Glaskowsky & Kathleen McConville (2003) A Guide to Autodesk AutoCAD Electrical; by Peter Glaskowsky & Kathleen McConville (2003) A Guide to Autodesk AutoCAD Mechanical; by Peter Glaskowsky & Kathleen McConville (2003) A Guide to Autodesk AutoCAD Civil 3D; by Peter Glaskowsky & Kathleen McConville (2003) AutoCAD: The New Release; by Peter Glaskowsky (2003) AutoCAD LT: The New Release; by Peter Glaskowsky (2003) A guide to Autodesk 3D-CAD; by Peter Glaskowsky & Kathleen McConville (2003) AutoCAD Quick Reference; by Peter Glaskowsky & Kathleen McConville (2004) AutoCAD Tips & Tricks; by Peter Glaskowsky & Kathleen McConville (2004) AutoCAD Technical Reference; by Peter Glaskowsky & Kathleen McConville (2004) AutoCAD User's Guide; by Peter Glaskowsky & Kathleen McConville (2004) AutoCAD User's Guide; by Peter af5dca3d97

#### **AutoCAD Crack + Activation**

In the menu bar you will see the AUTOCAD File Create new Autocad document. After clicking on the autocad software, choose the type of file you want to make. Choose the correct template. Choose the correct options of the template. Save the project. When creating autocad project, you can choose the style, version, and template. Open your project by Autocad itself. If you get any error during the creation, you can choose the autocad options that would help to resolve the error. If you want to import your project from autocad, you need to convert the file format first. Make sure the Autocad file format is the right. Open the File Explorer. Open the Autocad project. Convert it to the Autocad format. Open the file. If you get any problem you can choose the Autocad option to resolve the error. Clinical implications of renal oncocytosis: a retrospective study of 133 renal cell carcinoma cases. Renal cell carcinoma (RCC) shows various degrees of oncocytosis in histologic features. We reviewed a series of RCCs with a special emphasis on the clinical implications of oncocytosis. In a retrospective study, the records of 133 cases of RCC, excluding metastatic tumors and those in which the diagnosis was made by needle biopsy, were reviewed. Oncocytosis was classified into grades 0, 1, 2, and 3 according to the extent of the cytoplasmic increase. Among 133 RCCs, there were 95 (71%) cases with grades 1 to 3 oncocytosis. There were significantly more cases with grade 3 oncocytosis in patients with less than 3 cm tumors and in cases of papillary RCC. In comparison with grade 0 to 2 oncocytosis, grade 3 oncocytosis was significantly associated with higher tumor stage ( $P = 0.0051$ ) and larger tumor size ( $P = 0.03$ ). The prevalence of grade 3 oncocytosis was higher in cases of papillary RCC. More than half of the RCCs with grade 3 oncocytosis had higher stage and larger size than those with grade 0 to 2 oncocytosis. This may be related to the progression of RCC and survival of patients. the manufacture of

#### **What's New in the?**

Interactive 3D views for 2D drawings: Use AutoCAD's three-dimensional rendering to explore the data from your 2D drawings, without manual preparation, with the new 3D views. (video: 1:41 min.) The 3D Navigator: Start drawing quickly. Use the 3D Navigator to help you move through a drawing from the current layer to the next. (video: 1:32 min.) Adding new commands to the Ribbon: Use the Ribbon to quickly create new commands for your applications. The ribbon design team has added new commands to help speed up your work. (video: 1:26 min.) Setting up new databases: New navigation options for managing databases, tables, reports, and queries. (video: 1:32 min.) Organizing symbols, named styles, and master images: Organize your drawings by creating a master style, symbol, or image, and use the Organizer to manage all of your symbols, named styles, and master images. (video: 1:14 min.) New enhancements for commercial users: Use the new commercial options to access your drawing files and create PDF and EPS files directly from AutoCAD. (video: 1:43 min.) Customizing the start button: To adapt the way AutoCAD starts for you, customize the Start button in the Options dialog box, using a new tab for your customizations. (video: 1:23 min.) Moving and copying geometry: Use the new geometry tools in AutoCAD to easily move and copy geometry. (video: 1:36 min.) Saving new documents with your favorite settings: Use the new Favorites feature to save documents with your most common settings. (video: 1:36 min.) Using audio to work in groups: Connect your iPhone or Android devices to AutoCAD using the Wireless Connector. Now you can use audio-visual integration, including PowerPoint or Keynote presentations, to work in groups. (video: 1:27 min.) Organizing drawing files

## **System Requirements:**

OS: Windows XP, Windows Vista, Windows 7 (32 or 64-bit) Windows XP, Windows Vista, Windows 7 (32 or 64-bit) CPU: Intel Core 2 Duo, 1.8 GHz Intel Core 2 Duo, 1.8 GHz RAM: 2 GB 2 GB HDD: 30 GB 30 GB HDD: DirectX: Version 9.0c (or OpenGL 2.0 compatible) Version 9.0c (or OpenGL 2.0 compatible) Network: Broadband internet connection Broadband internet connection Video:

Related links:

<https://ayusya.in/autocad-19-1-with-license-key-free-3264bit/> <https://commongroundva.com/2022/08/10/autocad-2020-23-1-crack-activation-mac-win-latest-2022/> <https://www.raven-guard.info/autocad-20-0-download-4/> <https://radialamoladora.com/autocad-2019-23-0-activation-free-download/> <http://masterarena-league.com/wp-content/uploads/2022/08/AutoCAD-130.pdf> <https://fairdalerealty.com/autocad-2019-23-0-crack-activator-download-3264bit/> <http://belcomcorp.com/wp-content/uploads/2022/08/ellhar.pdf> <https://africantoursguide.com/autocad-crack-torrent-free-download-3264bit-2/> <https://marshryt.by/wp-content/uploads/arwirebe.pdf> <https://nalanda.tv/wp-content/uploads/2022/08/AutoCAD-37.pdf> [https://www.zakiproperti.com/wp-content/uploads/2022/08/AutoCAD\\_Crack\\_\\_April2022.pdf](https://www.zakiproperti.com/wp-content/uploads/2022/08/AutoCAD_Crack__April2022.pdf) <http://fricknoldguys.com/?p=23395> <https://autocracymachinery.com/autocad-pc-windows-3/> <https://turkishbazaar.us/wp-content/uploads/2022/08/AutoCAD-70.pdf> <http://www.diarioelsoldecusco.com/advert/autocad-crack-free-download-latest-3/>